**If you have issues viewing or accessing this file contact us at NCJRS.gov.** 

....... . .

 $c_{R-}$ sen $\tau_{\rm}$  $\omega$  -to  $\omega$  and  $\omega$ *WrY* 

 $\mathcal{L}^{\mathcal{L}}$  ,  $\mathcal{L}^{\mathcal{L}}$  ,  $\mathcal{L}^{\mathcal{L}}$  ,  $\mathcal{L}^{\mathcal{L}}$  ,  $\mathcal{L}^{\mathcal{L}}$  ,  $\mathcal{L}^{\mathcal{L}}$  ,  $\mathcal{L}^{\mathcal{L}}$ 

----- --

**ICPSR Inter-university Consortium for** . **Political and Social Research** 

## **Cost Effectiveness of Misdemeanant Probation in Hamilton County, Ohio, 1981-1982** ,

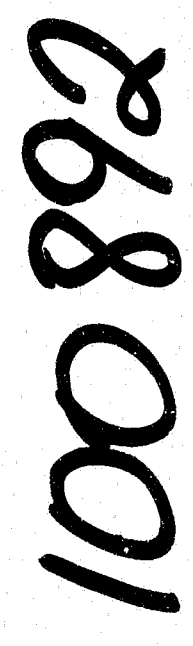

Ω

**Richard Hartigan** 

'8259

## COST EFFECTIVENESS COST EFFECTIVENESS OF MISDEMEANANT PROBATION IN HAMILTON COUNTY,  $[0.10, 1981]^{1982}$

(ICPSR 8259)

Principal Investigator

Richard Hartigan

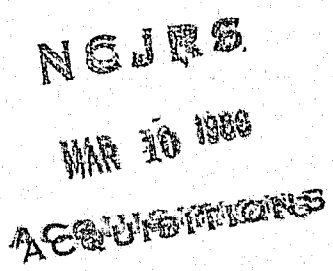

Inter-university Consortium for Political and Social Research P.O. Box 1248 Ann Arbor, Michigan 48106

First ICPSR Edition, 1985

## Acknowledgement of Assistance

 $-$  --- $-$  --- $-$ 

All manuscripts utilizing data made available through the Consortium should acknowledge that fact as well as identify the original collector of the data. The ICPSR Council urges all users of the ICPSR Data facilities to follow some adaptation of this statement with the parentheses indicating items to be filled in appropriately or deleted by the individual user.

> The data (and tabulations) utilized in this (publication) were made available (in part) by the Inter-university Consortium for Political and Social Research. The data for COST EFFECTIVENESS OF MISDEMEANANT PROBATION IN HAMILTON COUNTY, OHIO, 1981-1982 were collected by Richard Hartigan. Neither the collector of the original data nor the Consortium bear any responsibility for the analyses or interpretations presented here.

In order to provide funding agencies with essential information about the use of archival resources and to facilitate the exchange of information about ICPSR participants' research activities, each user of the ICPSR data facilities is expected to send two copies of each. completed manuscript or thesis abstract to the Consortium. Please indicate in the cover letter which data were used.

, .

Hartigan, Richard;

COST EFFECTIVENESS OF MISDEMEANANT PROBATION IN HAMILTON COUNTY, OHIO, 1981-1982 (ICPSR 8259)

This research was designed to determine whether or not the supervision of misdemeanant probationers was cost-effective for increasing the level of successful probation completions in Hamilton County, Ohio. The primary objective was to examine the relationships among these factors: supervision costs, the collection of court costs, fines, and restitution, types of supervision, risk assessment and probationer conduct for the population of probationers. Probationers were initially classified according to risk assessment and then randomly assigned to a supervision category. Probationer's risk potential was a numerical score derived from demographic background variables, prior record, and history of substance use. The DSCP (Degree of Successful Completion of Probation) was developed specifically to measure probationer conduct and to compare trends and relationships.

Data were collected on 2756 misdemeanant probation experiences between January 1, 1981 and December 31, 1982. The variables examined in the study include: risk assessment at intake, supervision level assigned, number of times the probationer was assigned to probation, start and planned termination dates, date of last status change, status at termination, degree of successful completion of probation achieved, costs incurred in administering probation, and amounts collected from each probationer for court costs, restitution and fines.

The data are contained in three files. Although data were collected on 7072 misdemeanant probation experiences, there are only 2756 probationers included in the study. The remaining 4316 cases were excluded due to failure of the probationer to show up for screening or for other reasons that did not meet the research criteria. For these 2756 probationers, there are 6618 records of actual misdemeanant experiences in the data file. Each record represents one experience, so it is possible for an individual probationer to have multiple records. There are 16 variables per case. All three files have logical record lengths of 80 characters. Class IV

--------------------------------INPUT(FROM)-----------------------------------

TAPE VOLUME 1.0.  $=$  DTHERS OWNER 1.0.  $=$  NONE **TRACK**  $= 9$  $= 6250$  BPI DENSITY LABEL  $=$  SL PARITY  $= 000$ FILE  $= 19$ DSNAME  $= DOC8259$ .REV LRECL  $= 80$ **BLKSIZE**  $= 7200$ RECORD FORMAT  $=$  FB. RECORD LENGTH .... \* .... 1 .... \* .... 2 .... \* .... 3 .... \* .... 4 .... \* .... 5 .... \* .... 6 .... \* .... 7 .... \* .... 8 .... \* .... 9 .... \* .... <sup>0</sup> 1 80 GENERAL INFORMATION 2 80  $\equiv$ =~================= 3 80  $\equiv$ =This tape consists of four files. 4 80 5 80 6 =1. This documentation file 80 7 80 =2. Data used in the project 8 80 =3. COBOL SQurce code used for collection and reporting of data 9 =4. Supporting documentation 80 10 80 11 80 =The tape is unlabelled and tape marks are used to separate 12 80 =the files from each other. 13 80 14 80 =The tape is recorded at 1600 bpi and consists of 80 byte 15 80 =records blocked at 100, giving a blocks1ze of 8000 bytes. 16 80 17 80 =This documentation file explains each of the other three files. 80 =The explanations are laid out in the same order as the files 18 19 80 =on the tape. Each file has an explanation and where necessary, 20 80 =the explanations also include file formats, etc. 21 80 22 80  $\equiv$ 23 80 24 80  $\equiv$ DATA FILE 25 **=========**  80  $\equiv$ 26 80 27 80 =This file contains a list of all data used in the determination 28 80 =of the cost effectiveness of supervision of misdemeanant 29 =probationers. The file contains 6,618 records. Each record 80 30 80 =represents the data for one probation experience. Note that 31 80 =a single probationer may have multiple records in this file. 32 80 =Records in the data file are laid out as follows; . =ITEM NAME PICTURE SIZE START COL. END COL. 33 80 34 80 35 80 **=--------- ------- ---------- --------** =FILE-NUMBER 99999 5 1 <sup>5</sup> 36 80 37 80 38 80 =TIME -ON-PROB 99 2 6 7 39 80 =RISK XX 2 8 9 40 80  $\equiv$ SUPERVISION XX 2 10 11

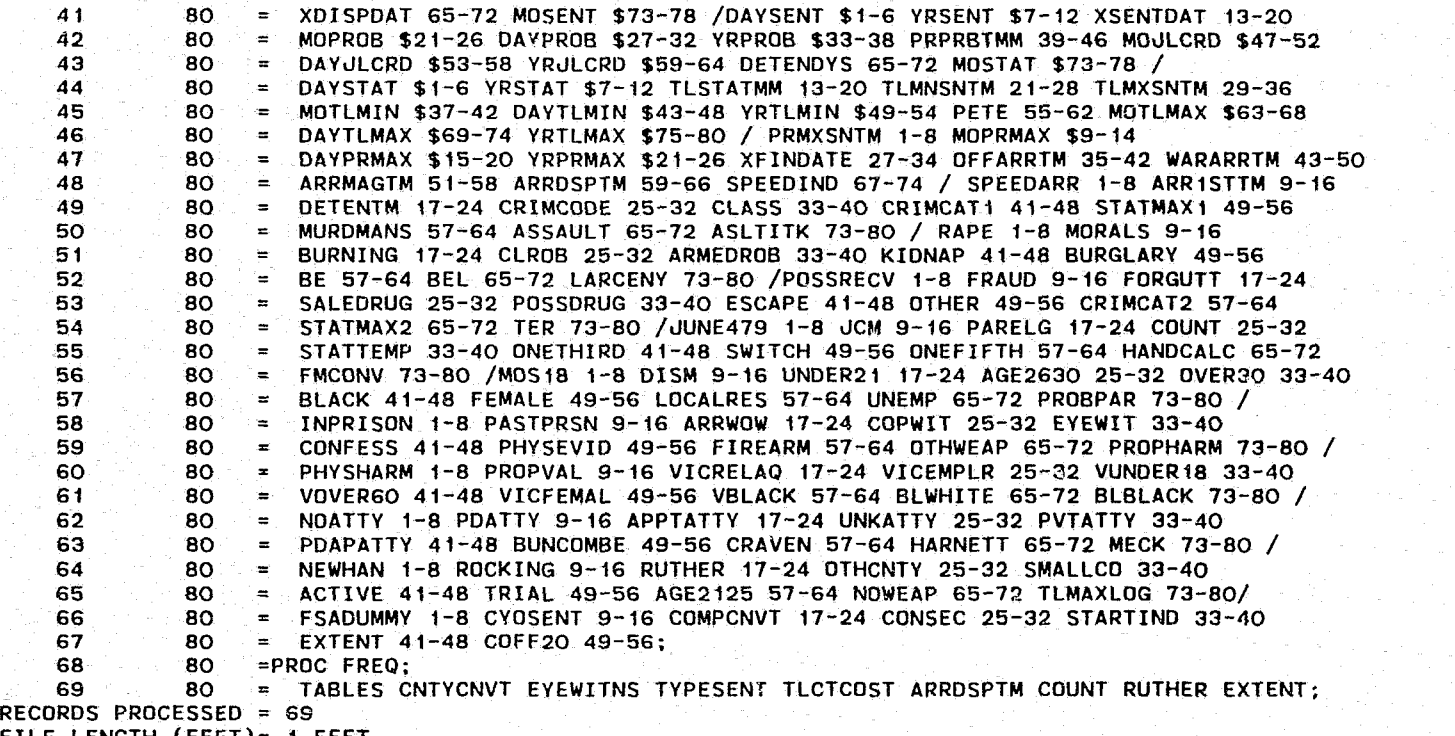

FILE LENGTH (FEET)= 1 FEET

41 80<br>42 80 =COSTS 99999V99 7 12 18 42 80<br>43 80 =COSTS-PAID 99999V99 1 19 25 43 80<br>44 80 =FINES-PAID 99999V99 7 26 32 44 80<br>45 80 =REST-PAID 99999V99 7 33 39<br>=POINTS 9999 4 40 43 45 80<br>46 80  $=$ POINTS 9999 4 40 43 46 80<br>47 80 =STATUS XX 2 44 45 47 80<br>48 80 =START-DATE YYMMDD 6 46 51 48 80<br>49 80 =END-OATE YY1011o1DD 6 52 57 49 80<br>50 80 50 80 =In the PICTURE column. note the following: 51 80  $\equiv$ 52 80 9 indicates a numeric dig<sup> $1$ </sup> (0-9) 53 80 X indicates an alphanumeric character 54 80 V indicates position of implied decimal point  $\equiv$ 55 80 YYMMDD indicated a numeric date in the format Year. Month. Day 56 80 57 80  $\equiv$ 58 80  $\blacksquare$ 59 80  $\equiv$ 60 80<br>61 80  $\equiv$ 61 80 80<br>80  $\equiv$ 63<br>64 ₻ 64 80  $\equiv$ 65 80  $\blacksquare$ 66 80<br>67 80 67 80 68 80 69 80  $\equiv$ 70 80 =ITEM DESCRIPTIONS:  $\frac{71}{72}$  80<br> $\frac{80}{80}$ 72 80 =FILE-NUMBER -- The file number is a five-digit numeric field 73 80 =whlch uniquely identifies the probationer. It is assigned 74 80 =when the probationer first enters the probation system. 75 80 76 80<br>77 80 =TIME-ON-PROB -- While the file number is used to uniquely 77 80 =identify a probationer. the time on probation field identifies 78 80<br>79 80 =a particular probation experience for an individual. This 79 80 =number is ordinal by definition. i.e. a 03 in this field 80 80 =indicates that this is the third probation experience for the 81 80 =person. The combination of FILE-NUMBER and TIME-ON-PROB is 82 80 =used as a unique record identifier. 83 80 84 80 =RISK -- This is the risk level for the probationer. Higher risk 85 80 =probationers have a greater probability of violating the terms 86 80<br>87 80 =of probation. This field can have one of three possible values: 87 80 88 80  $LO = Low$  risk 89 80  $\blacksquare$  $MO = Model$  Moderate risk 90 80  $\equiv$ HI High risk 91 80<br>92 80 92 80 =The frequency distribution for this data is! 93 80 94 80<br>95 80  $\equiv$ LO 1971 95 80 MO 2412<br>HI 2235 96 80<br>97 80 2235 97 80<br>98 80 98 80 TOTAL 6618 80<br>80 =SUPERVISION -- Supervision level takes a value that corresponds to 100

r-

 $\ddot{\cdot}$  .

101 80<br>102 80 =the amount of supervision given to the probationer. Possible 102 80 =values are: 103 80 UN - Unsupervised. The probation officer is  $\frac{104}{105}$  80  $\equiv$ 105 80 ÷ contacted at the request of the probationer. t06 80<br>107 80  $\approx$ MI - Minimum. The probation officer and probationer 107 80  $\equiv$ 108 80<br>109 80 ÷ are to communicate at the discretion of the probation 109 80 ្ត<br>... officer, usually once per month.  $\frac{110}{111}$  80 MA - Maximum. The probation officer and the 111 80<br>112 80 ,. 112 80<br>113 80 the probationer are to communicate extensively 113 80  $\equiv$ on a regular, forma' basis, usually twice a 114 80<br>115 80 .. month . 115 80 .. 116 80<br>117 80  $=$ The frequency distribution for this item in the data file is: 117 80<br>118 80 UN - 2350 cases ,. 118 80<br>119 80 119 80<br>120 80 MI - 2577 cases MA - 1691 cases 120 80 ÷  $\begin{array}{cc} 121 & 80 \\ 122 & 80 \end{array}$ ,.  $=$  TOTAL - 6618 cases 122 80<br>123 80 123 80<br>124 80 124 80 ÷ 125 80  $\equiv$ 126 80<br>127 80 ,. 127 80 ,. 128 80<br>129 80 129 80<br>130 80 ,. 130 80<br>131 80 ,. ,.  $131$ 132 80 ,. 133 80 ,. 134 ,. 135 80 =COSTS -- This field represents the total costs incurred by 136 80<br>137 80 =Hamilton county Municipal Court in the supervision of the 137 =probationer for the probation experience. It is the sum 138 80 =of mileage costs, supervision costs, and intake processing 139 =costs incurred 'for this probation experience. ::: 140 80 141 80 =COSTS-PAID -- This field represents the total amount of money 142 80  $=$ received from the probation $\subset$ r during the probation term as 143 80<br>144 80 =reimbursement to Hamilton County Municipal Court for the 144 80<br>145 80 =expenses of administration of the probationer's matter. 145 80<br>146 80 = 146 80<br>147 80 ~FINES-PAID -- This field is the total amount of money received  $147$ =from the probationer during the probation term as a penalty 148 80 =for the acts committed. 149 80  $\approx$ 150 80 =REST-PAIO -- This dollar amount indicates the total amount of 151 80<br>152 80 =money received from the probationer during the probation term 152 80 :as restitution for damages caused. 153 80 :  $154$ =POINTS -- This field indicates the total number of points 155 80 \*counted against the probationer for violation of probation 156 80 =condlt1ons. A probation was considered ·unsuccessful" if 157 80  $*$ the probationer received over 600 points. 158 80 159 80 =STATUS -- This field indicates the status of the probationer  $160^{\circ}$ ~at the time of the data analysis. A table of possible

 $\approx$ 

 =values and a frequency distribution follows:  $=AC - Active$  2356 probations =SC - Successfully completed 1976 probations =PV - Probation Violation 782 probations =TU - Terminated Unsuccessfully 515 probations  $=$  Continued 316 probations  $=$ RE - Revoked 649 probations  $=TE$  - Terminated Early 24 probations =START-DATE -- This date field is stored In the format YYMMDD. =and it Indicates the day on which the probation term began. =END-DATE -- This date (YYMMDD format) Indicates the anticipated =ending date for the probation if the probation is active. =For terminated probations, this date is the actual probation =termination date.  $\equiv$  . f86 BO =  $\sim$  ۰. ್ಲ  $\blacksquare$  =The first twenty records of the data file look like this:  $\blacksquare$  =0530804MDMA0014608000292900i515000000000000PV820520830429 =0547403HIMA00073140000000000000000000000000PV82112383Q422 2.06 =0581603HIMAOOO62050000000000000000000000000AC820707830705 =0604501HIMA00087410000000000000000000000000SC810519820204 =0643604HIMAOOO62050000000000000000000000000AC82062BB40627 =0652204HIMIo0127050000000000000000000000000AC810422840421 =0656004MOMAOOO64260000000000000000000000000PVB20119820219 =0661903HIMIOO103270000000000000000000000000AC820119830118 =0664401MOUNOOI27680003838003030000000000300SC810528820527 =0675701HIMIOOO85510000000000000000000000000PV811102821029 ं80 =0675802MOMIOOO86780003838000519200000000400TU810727820301 BO =0686605HIMAOOO72510000000000000000000000000TU820823B30822 =0700B02HIMA00065220000000000000000000000000SC810402820303 BO =0713002HIMA00134030000000000000000000000000SC820420830418 ;;18 =0746202HIMAOO071560000000000000000000000000AC821216841213 =0758204MOMI00119120000000000000000203800400C0810831830330 =0766403HIMAOOOS8830000000000000000000000000AC820719840708

 $\cdot$   $\cdot$ 

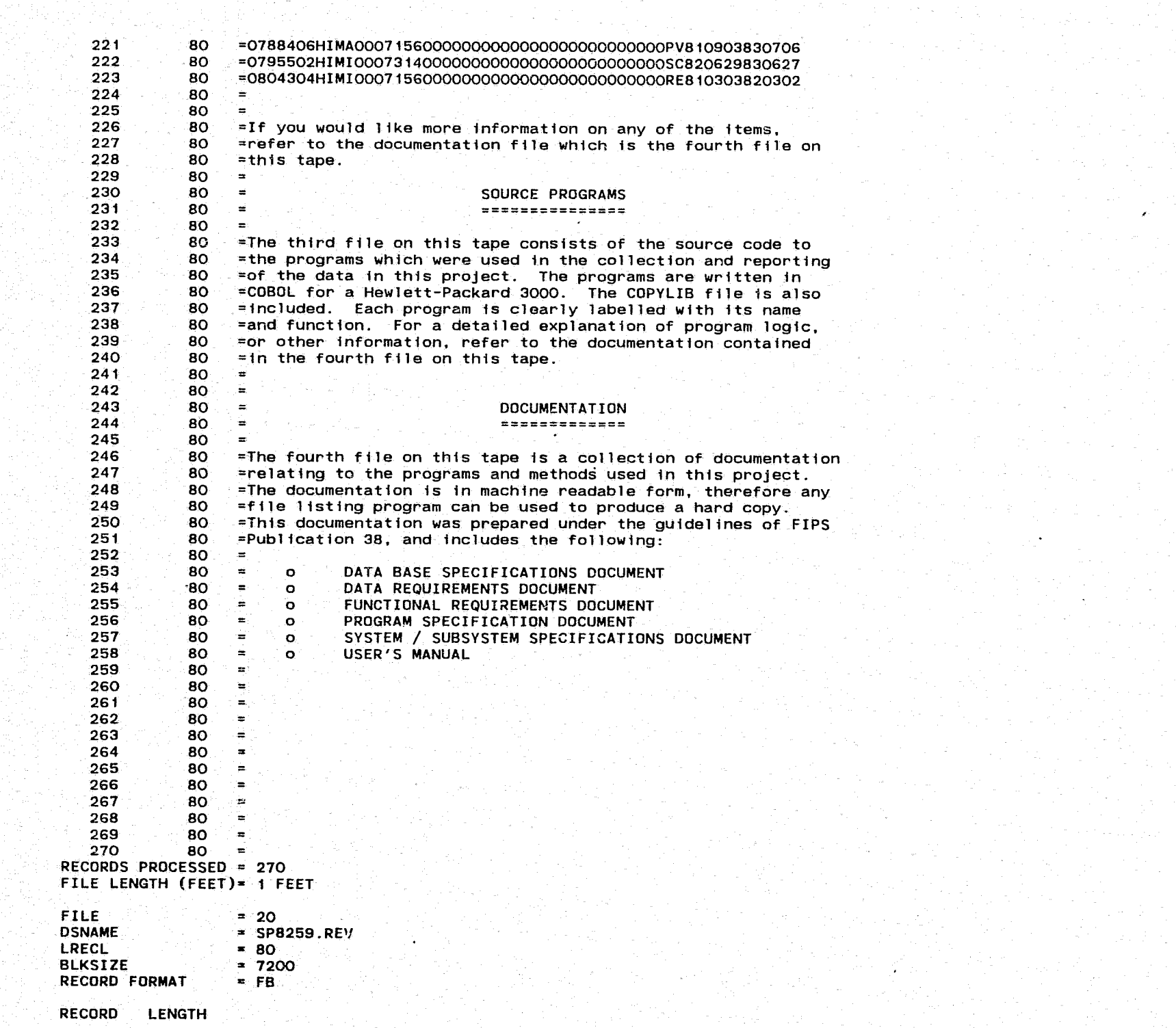

. PR U

 $\label{eq:2} \mathcal{L} = \frac{1}{2} \sum_{i=1}^n \frac{1}{2} \sum_{j=1}^n \frac{1}{2} \sum_{j=1}^n \frac{1}{2} \sum_{j=1}^n \frac{1}{2} \sum_{j=1}^n \frac{1}{2} \sum_{j=1}^n \frac{1}{2} \sum_{j=1}^n \frac{1}{2} \sum_{j=1}^n \frac{1}{2} \sum_{j=1}^n \frac{1}{2} \sum_{j=1}^n \frac{1}{2} \sum_{j=1}^n \frac{1}{2} \sum_{j=1}^n \frac{1}{2} \sum_{j=1}$ 

4 general process in the career of

 $\label{eq:2.1} \mathcal{P}(\mathcal{P})=\frac{1}{2}\sum_{\substack{\mathcal{P} \in \mathcal{P}(\mathcal{P}) \\ \mathcal{P} \in \mathcal{P}(\mathcal{P})}}\mathcal{P}(\mathcal{P})=\frac{1}{2}\sum_{\substack{\mathcal{P} \in \mathcal{P}(\mathcal{P}) \\ \mathcal{P} \in \mathcal{P}(\mathcal{P})}}\mathcal{P}(\mathcal{P})=\frac{1}{2}\sum_{\substack{\mathcal{P} \in \mathcal{P}(\mathcal{P}) \\ \mathcal{P} \in \mathcal{P}(\mathcal{P})}}\mathcal{P}(\mathcal{P})=\$ 

a sa pagalang ng kalawang pag-agalang na pag-agalang na pag-agalang na pag-agalang na pag-agalang na pag-agala<br>Ang pag-agalang na pag-agalang na pag-agalang na pag-agalang na pag-agalang na pag-agalang na pag-agalang na p

 $\mathcal{F} = \{ \mathcal{F}_1, \ldots, \mathcal{F}_n \}$ 

ga sa nguyên

an Maria (1989)<br>Antonio (1989), principal (1989)<br>San San Maria (1989)

经有效 医心腔

 $\mathcal{O}(\mathcal{O}(\log^2 n))$ 

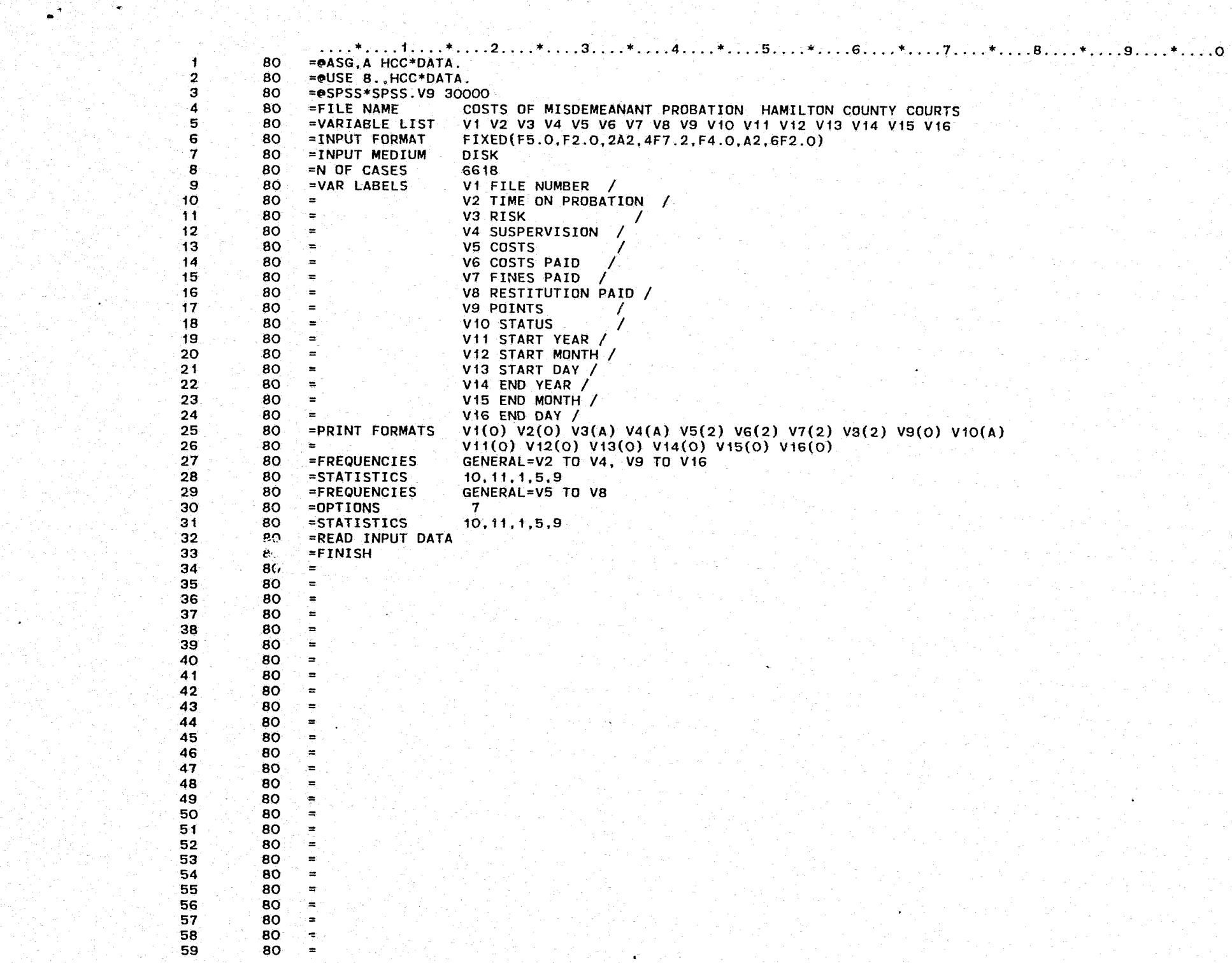

in a shekara

 $\mathcal{L} = \mathcal{L} \left( \mathcal{L} \right)$  , and

 $\sim 100\,{\rm M_\odot}$ 

a também a característica de la característica de la proporción de la característica de la característica de l<br>En 1930, en 1930, en 1930, en 1930, en 1930, en 1930, en 1930, en 1930, en 1930, en 1930, en 1930, en 1930, en

어머니는 방법이

alan menjadi perbuatan.<br>Pendapat pendapat pengaran

60 80  $\blacksquare$  $61$ <br> $62$ <br> $63$ 80  $\equiv$  $80$ <br> $80$  $\blacksquare$  $\equiv$ 64 65 66 78 90 71 72 34 75 67 78 90 81 80  $\equiv$  $\frac{60}{80}$  $\approx$  $80$  $=$  $\frac{80}{80}$ ≕ ÷  $\frac{80}{80}$ `ਛ ्रेस् ∽ੰਦ  $60$ ₩ 80 80 ż.  $80$ <br> $80$ <br> $80$  $80$ <br> $80$  $80 \equiv$  $\frac{82}{83}$ <br> $\frac{84}{84}$  $-80$ <br> $-80$ <br> $-80$ ⋤  $\frac{1}{2}$ y 85 80  $\tilde{\mathbf{z}}$ 86 80  $\approx$  $\mathcal{L}_{\rm{in}}$  $87$ 80  $88$ <br>  $89$ <br>  $80$ <br>  $80$ <br>

Ş